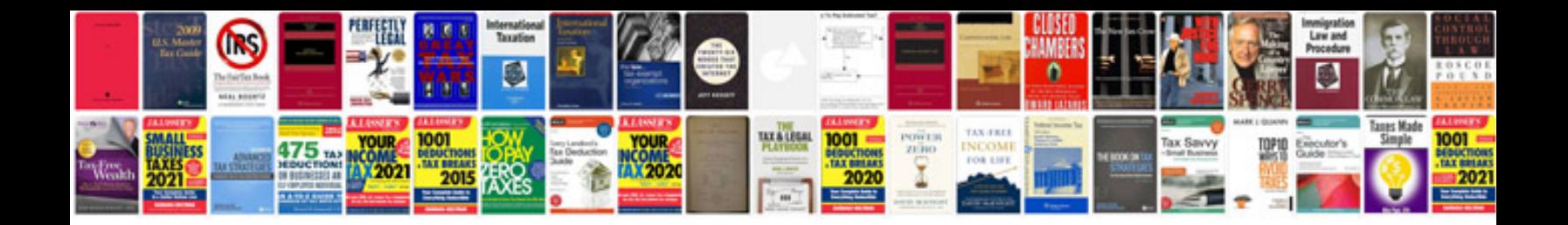

Invoice template mac

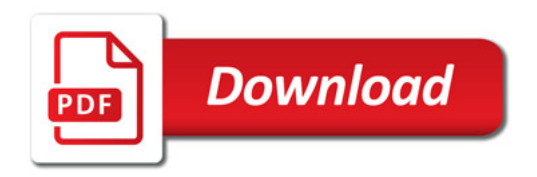

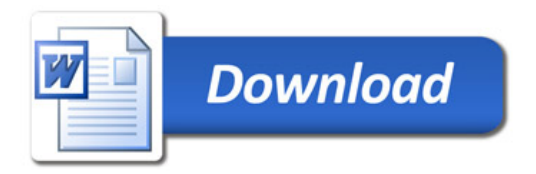